## **PLC** 6ES7592-1BM00-0XA0 S7-1500

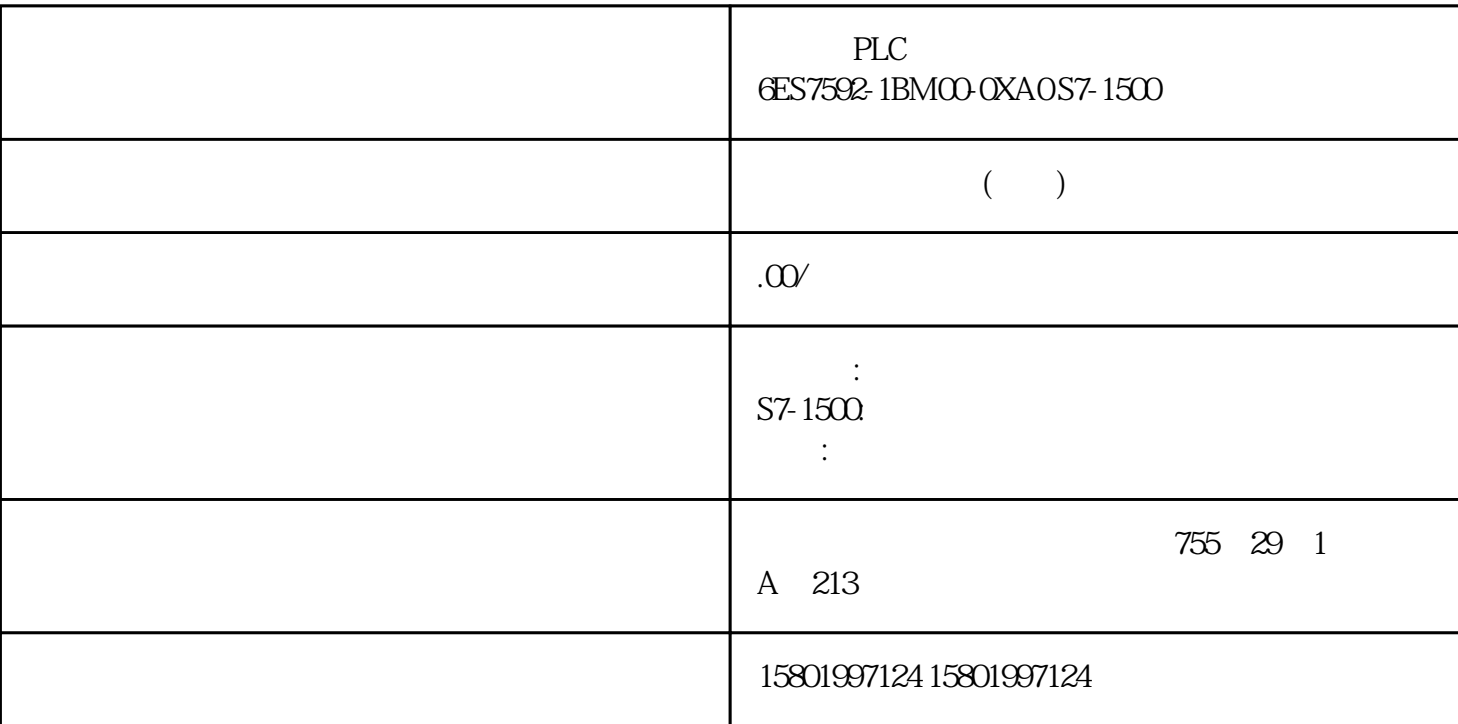

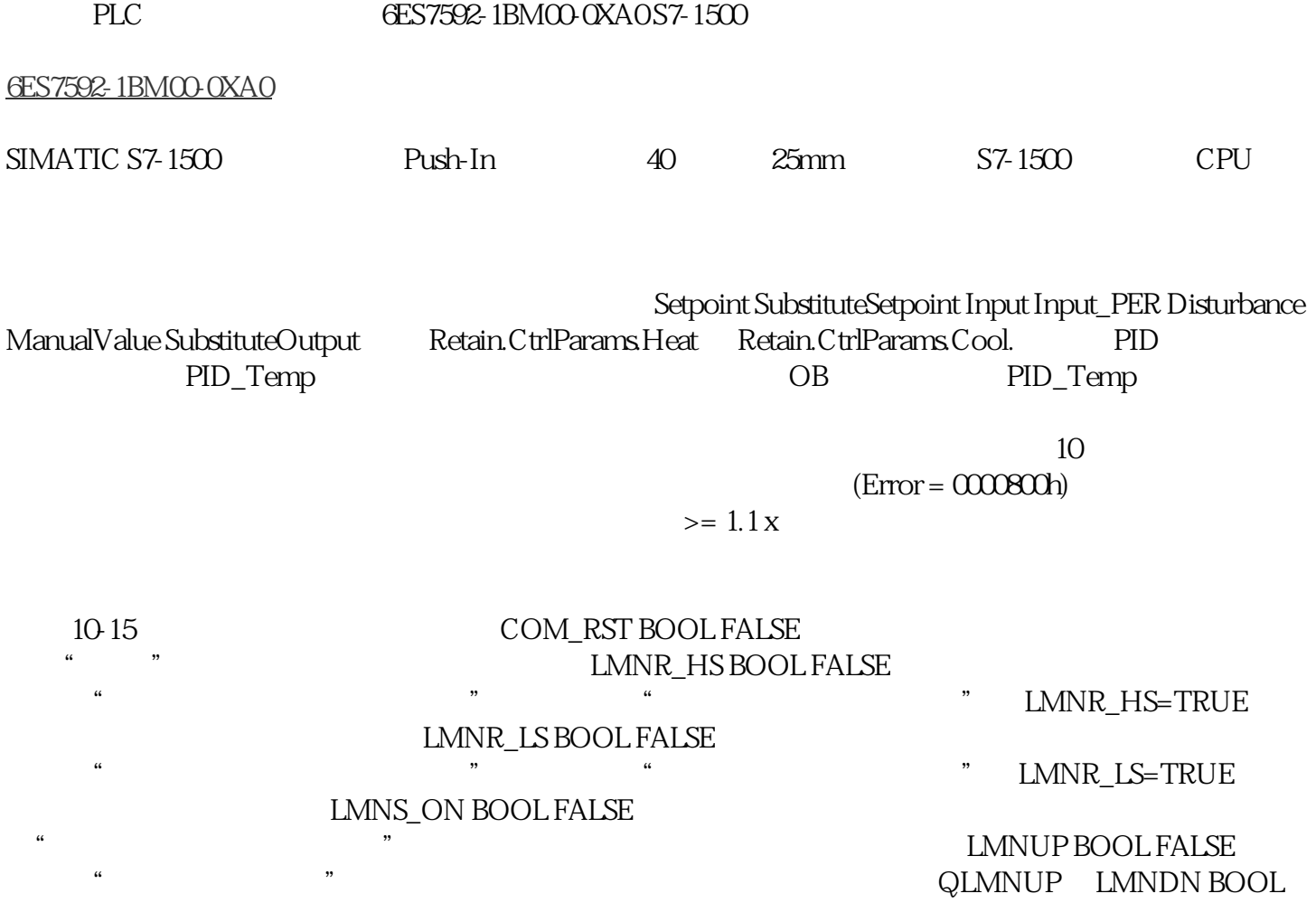

FALSE " " PVPER\_ON BOOL FALSE  $I/O$  PV\_PER  $I/O$  $I/O$ " CYCLE TIME T#1s  $CYCLE \geq 100$  $SPINT REAL 00"$  " $-100$   $100\%$  1) PV\_IN REAL 0.0 -100 100% 1) PV\_PER WORD W#16#0 000 I/O  $\begin{array}{ccc} \text{H} & \text{H} & \text{$ TI TIME T#20s "  $TI$  >= CYCLE DEADB\_W REAL 1.0  $\sim$   $\sim$  0 100  $\sim$ % 1) PV\_FAC REAL 1.0 PV\_OFF REAL 0.0 PULSE\_TM TIME T#3s  $*$   $*$   $*$  PULSE\_TM >= CYCLE BREAK\_TM TIME T#3s  $*$  BREAK TM >= CYCLE MTR\_TM TIME T#30s  $\mu$  , and the contract expectation  $\mu$ MTR  $TM \geq CYCLE DISV REAL 0.0$  "  $100\%$  2) 1) 2)  $353$   $104$  PID  $, 11/2022$ A5E35300232-AF 10.4.2.5 CONT S SURVEY ASSESS API 10-16 QLMNUP BOOL FALSE "<br>"WELL SO STATES " QLMNDN BOOL FALSE PV REAL 0.0  $\ldots$  " ER REAL 0.0  $\ldots$ " 10.4.3 PULSEGEN 10.4.3.1 PULSEGEN PULSEGEN PULSEGEN PID PULSEGEN INV = PID  $LMN$ **PULSEGEN** example between  $PID$  and  $CONT\_C$  $38/6(*1 \t/01 & 8217B\& 19$  PULSEGEN COM RST =  $\Gamma$ RUE  $\Gamma$  $\text{FALSE}$ OB OB 30 OB 38 CYCLE RET VAL 354 PID 11/2022, A5E35300232-AF 10.4 PID 10432 PULSEGEN 通过 PER\_TM 分配的周期与 PULSEGEN 指令的处理周期不同。 相反,PER\_TM 周期由 PULSEGEN end a person between  $PER\_TM$  and  $PULSEGEN$ 38/6(\*(1 & 217B&, 19/01 4326B33(5B70 WW PER\_TM 30 % 的输入变量和 10 次 PULSEGEN 调用表示以下结果: 前三次 PULSEGEN 调用时 QPOS\_P 10 30% PULSEGEN QPOS P "0" 10 70% 355 10.4 PID PID , 11/2022, A5E35300232-AF , 19 326B3B21 0\$1B21 1(\*B3B21 3(5B70 3B%B70 5\$7,2)\$& 6<1B21 67(3B21 67%,B21 41(\*B3 4326B3 1:10 CONT C PULSEGEN  $10\%$  , QPOS\_P  $10\%$  $\rm{INV}$  cont\_C pulsegen  $PULSEGEN$  cont control  $100$  $1\%$ THE INV STRIP ON CONTLOUNDER INV STRIP ON THE ONLY STRIPE ONLY A LOST UP ON THE CONTLOU  $PER\_TM$ 

INV, the contract extension in the set of the set of the set of the set of the set of the set of the set of the set of the set of the set of the set of the set of the set of the set of the set of the set of the set of the

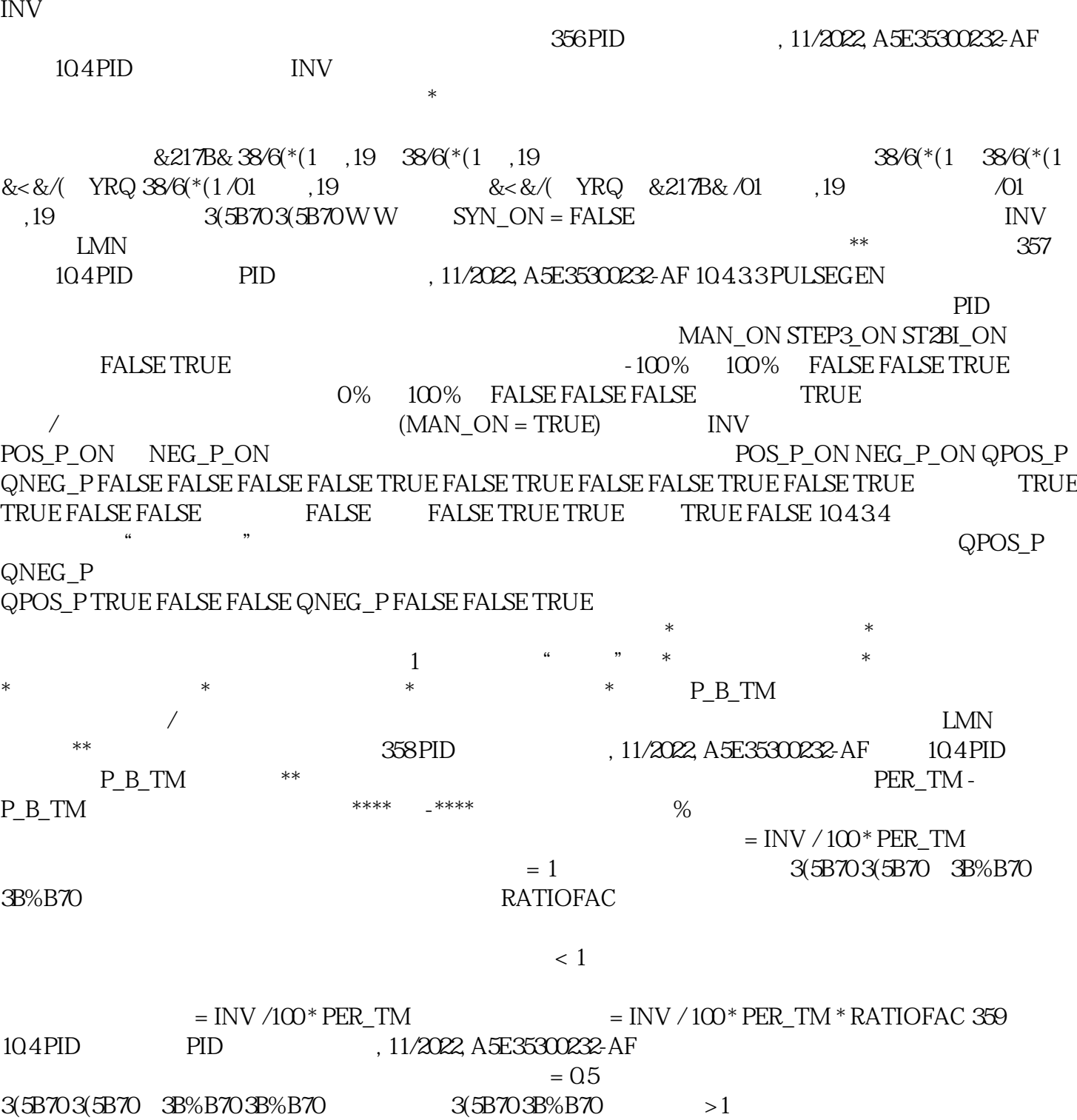

 $=$  INV / 100 \* PER\_TM / RATIOFAC  $=$  INV / 100 \* PER\_TM 360 PID  $11/2022$ , A5E35300232-AF  $10.4$  PID  $10.435$   $Q$ POS\_P  $/$ PULSEGEN QPOS\_P /

 $-$ \*\*\*\*  $-$ \*\*\*\*) Й Й 3(5B70 3(5B703B%B70 3B%B70 0% \*\*\*\* 3(5B70 3(5B70 3B%B70 3B%B70  $QNEG_P$   $QPOS_P$  TRUE FALSE  $QNEG_P$  FALSE TRUE 10.4.3.6 PULSEGEN 10.17

 $INV REAL 0.0$   $N = 100$   $100$ % PER\_TM TIME T#1s

PER\_TM >=20\*CYCLE